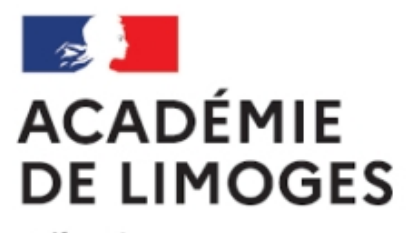

Liberté Égalité Fraternité

# Lettre Édu\_Num SES N°13

- TICE, audio, vidéo, presse - Tice educnet -

Date de mise en ligne : samedi 14 avril 2018

**Copyright © SES Limoges - Tous droits réservés**

Lettre Édu Num SES N°13

Lettre Édu Num SES N°13 Avril 2018

Toutes les Lettres Handicap et numérique

Sommaire

1. Zoom sur... le sÉminaire des ian de SES 2018

- A. Au fait, qu'est-ce qu'un IAN ?
- B. La liste des IAN de SES
- C. En quoi consiste le séminaire des IAN ?
- 2. Enseigner les ses avec le numÉrique

 A. Sensibiliser et mémoriser, travailler hors la classe pour différencier dans la classe (Didier Anselm, IAN de Grenoble)

 B. Présentation de Quizlet et d'autres outils favorisant les apprentissages des élèves (François Marcq, IAN d'Amiens)

- C. Boîtiers de vote et évaluation formative (Eric Cassagne, IAN de Bordeaux)
- D. Présentation de Zip Grade (Franck Labourier, IAN de Besançon)
- E. Jeux Sérieux et SES
- F. ICN et SES
- 3. Se tenir informé
- 1. Zoom sur... le sÉminaire des ian de SES 2018
- A. Au fait, qu'est-ce qu'un IAN ?

IAN SESDans chaque académie et pour chaque discipline, un Interlocuteur Académique au Numérique (IAN) est désigné par le Recteur en liaison avec le Délégué Académique au Numérique (DAN) et l'inspection pédagogique régionale. Les IAN ont notamment pour mission de valoriser les initiatives impliquant le numérique dans leur académie.

Une présentation du rôle du IAN dans son académie et au niveau national, sur le site éduscol

B. La liste des IAN de SES

Si vous ne connaissez pas votre IAN, n'hésitez pas à consulter la liste des IAN qui est régulièrement mise à jour sur le site éduscol SES : Liste des IAN de SES

C. En quoi consiste le séminaire des IAN ?

Cette année, les IAN de SES se sont réunis à Mérignac, au Lycée Marcel Dassault, les 13 et 14 mars 2018, et ce autour d'un programme varié : informations institutionnelles, politique numérique, activités nationales et académiques, projets TraAM, ateliers...

 Vous trouverez sur le site éduscol SES le compte-rendu de la réunion 2017 (celui de la réunion 2018 sera prochainement en ligne, mais vous pouvez d'ores et déjà trouver les principales activités qui ont été présentées durant ce séminaire dans la partie suivante :  $\hat{A}$ « Enseigner les SES avec le numérique  $\hat{A}$ », hormis les activités liées aux TraAM).

2. Enseigner les ses avec le numÉrique

Cette partie est consacrée à des activités qui ont été présentées lors du séminaire des IAN 2018 et à des comptes-rendus d'ateliers qui se sont déroulés durant ce séminaire.

A. Sensibiliser et mémoriser, travailler hors la classe pour différencier dans la classe (Didier Anselm, IAN de Grenoble)

Il s'agit d'un projet en cours de développement dans l'académie de Grenoble, dont l'objectif est de fournir aux enseignants des exemples de dispositifs numériques disponibles hors la classe (via l'ENT notamment) favorisant les apprentissages, soit en amont du cours (exploration, sensibilisation, inversion de la classe), soit en aval du cours (évaluation, mémorisation, remédiation). Ces dispositifs reposent sur des activités diverses et courtes à réaliser par les élèves en dehors de la classe. Trois types d'activités sont et seront proposées proposés : la sensibilisation, l'inversion d'un cours et l'évaluation formative.

Lien vers la présentation du projet

Lien vers les premières productions

B. Présentation de Quizlet et d'autres outils favorisant les apprentissages des élèves (François Marcq, IAN d'Amiens)

Quizlet est un outil permettant de travail l'apprentissage des définitions (en l'occurrence des notions essentielles des programmes) grâce à des quiz d'association : L'outil Quizlet Le tutoriel

A signaler également sur le site académique des SES d'Amiens 3 articles présentant des outils en ligne favorisant les apprentissages des élèves, en classe et en dehors de la classe :

 Favoriser la consolidation des apprentissages avec le numérique Accompagner les élèves dans l'apprentissage des leçons avec Quizizz et Kahoot Quels exerciseur, pour quel objectif ?

C. Boîtiers de vote et évaluation formative (Eric Cassagne, IAN de Bordeaux)

Activote est un ensemble de boîtiers qui communiquent par Bluetooth avec le logiciel Activinpire de Promethean. Plusieurs activités sont utilisables avec des boîtiers : choix multiples, vrai-faux, saisie de texte, saisie de nombres, classements hiérarchiques.

 L'utilisation de ces boîtiers comporte des avantages : l'utilisation des boîtiers rend la classe plus active ; la remédiation peut être immédiate dans la mesure où l'enseignant a connaissance instantanément des erreurs commises ; des parcours différenciés peuvent être proposés (avec des évaluations progressives et des activités conditionnelles).

Présentation des boîtiers de vote sur le site académique de Bordeaux

D. Présentation de Zip Grade (Franck Labourier, IAN de Besançon)

Zip Grade est un outil de Quiz avec correction automatique par scan (avec un smartphone). Aucun matériel informatique, ni aucune connexion internet ne sont nécessaires le jour de son utilisation en classe. Avant le devoir, l'enseignant crée un QCM à l'aide d'un traitement de texte et une fois le fichier créé, il doit être imprimé afin d'être distribué aux élèves. Pendant le devoir, les élèves portent leurs réponses sur les feuilles réponses imprimées. Après le devoir, l'enseignant n'a plus qu'à scanner les feuilles réponses pour obtenir la note des élèves. Trois pages sont consacrées à ce logiciel sur le site académique de Besançon :

 Intérêt de Zip Grade La logique de Zip Grade La mise en oeuvre de Zip Grade à travers un exemple

E. Jeux Sérieux et SES

Durant le séminaire des IAN de SES, certains IAN ont eu l'occasion de collaborer, lors d'un atelier, sur la thématique des jeux sérieux en SES.

 Ce travail avait pour objectif de recenser une liste de jeux sérieux susceptibles d'être utilisés dans le cadre des cours de SES.

 Le résultat de ce travail collaboratif a été mis en ligne sur le site eduscol SES et permet d'avoir une sélection de ces jeux sérieux.

Jeux sérieux et SES

## F. ICN et SES

Un autre atelier était consacré à l'ICN et aux SES. L'objectif était de montrer quels pouvaient être les apports d'un enseignant de SES à l'enseignement optionnel de l'ICN. Le travail collaboratif des IAN associé à cet atelier a donné lieu à la rédaction d'un article qui a été publié sur le site éduscol SES. Présentation de l'option ICN ICN et SES

#### 3. Se tenir informé

#### Compétition européenne de Statistiques

 L'Insee vient de mettre en ligne le résultat de l'étape française de la compétition européenne de statistiques, à savoir le nom de l'équipe qui a remporté l'étape française, ainsi que le nom des 3 autres équipes finalistes. Parmi ces 4 équipes, 3 participeront à l'étape européenne qui se déroulera d'ici le 4 mai.

 Sur cette même page du site de l'Insee, se trouvent par ailleurs toutes les informations sur cette compétition européenne de statistiques : son objectif, son déroulement, son règlement, ses partenaires... La compétition européenne de statistiques

Lettre Edu\_Num Thématique : jeux sérieux

 La dernière Lettre Edu\_Num thématique a été publiée en mars 2018. Elle est consacrée à la pédagogie par le jeu et propose un panorama des jeux numériques et jeux sérieux utilisés dans les diverses disciplines.

 Cette Lettre propose d'ailleurs une sélection de sites utilisables en SES. Lettre Edu\_Num Thématique nA°6

## Lettre Edu\_Num Ressources

 La Lettre Edu\_Num Ressources et usages proposée par la Direction du numérique pour l'éducation et des académies vise à accompagner les enseignants et les formateurs dans leurs usages des ressources numériques pour l'École. Cette Lettre revient notamment sur l'usage de Quizizz et Kahoot dans le cadre des cours de SES et proposé par les collègues de l'académie d'Amiens, pour accompagner les élèves dans l'apprentissage des leçons. Lettre Edu\_Num Ressources n°2

## MOOC - Développement Socialement Durable

L'Université Côte d'Azur propose depuis le 9 avril 2018, et ce jusqu'au 4 mai 2018, un MOOC intitulé « Développement Socialement Durable ». Ce dernier a pour objectif d'identifier la composante sociale du développement durable, d'initier une réflexion sur le lien entre l'être humain et la nature à travers les problématiques actuelles : immigration, agroécologie, inégalité de genre, travail des enfants,... et de proposer des pistes d'action pour la prise en compte de la composante sociale du développement. Plus d'informations

# La fabrique d'inspiration numérique de la DNE

 Ce site propose des fiches pour éduquer, enseigner et apprendre dans un environnement numérique. Chaque fiche est organisée en 3 onglets présentant une brève présentation de l'objectif, une description de mise en pratique et des exemples et ressources clés. Les fiches sont sélectionnables par « Repères » (Travail en équipe, partage des pratiques, interactivité, autonomie, évaluation, personnalisation des apprentissages, associer les parents), puis  $\hat{A}^*$ Compétences » (communication et collaboration, création de contenu, environnement numérique, information et données, protection et sécurité).

La fabrique d'inspiration numérique

## La forme scolaire

 Le numérique a changé la manière d'enseigner. De nouvelles pratiques comme la classe inversée ont vu le jour et se développent dans nos établissements. L'inspection générale de l'Éducation nationale a enquêté sur le terrain, écouté les enseignants, observé des classes pratiquant ces nouvelles pédagogies à l'heure du numérique. Ce rapport, intitulé « Repenser la forme scolaire à l'heure du numérique : vers de nouvelles manières d'apprendre et d'enseigner », permet de réfléchir aux enjeux de ces nouvelles pratiques. Le Rapport de l'IGEN

Compte Twitter

@eduscol SESN'hésitez pas à vous abonner au compte Twitter d'éduscol SES @eduscol\_SES

Lettre proposée par la DNE A2 et par Marc Pelletier, IGEN de SES

Rédaction : Odile Altay-Michel (DNE A2), chargée du dossier TICE et SES Contact courriel Site : http://eduscol.education.fr/ses

Pour signaler vos scénarios sur les ÉDU'base, contactez votre IAN